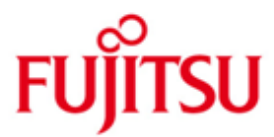

## Fujitsu Technology Solutions

COSMOS-TOOLS (BS2000/OSD) Version 19.0A April 2015

Release Notice

All rights reserved, including intellectual property rights.

Technical data subject to modifications and delivery subject to availability. Any liability that the data and illustrations are complete, actual or correct is excluded. Designations may be trademarks and/or copyrights of the respective manufacturer, the use of which by third parties for their own purposes may infringe the rights of such owner.

Copyright (C) Fujitsu Technology Solutions 2014

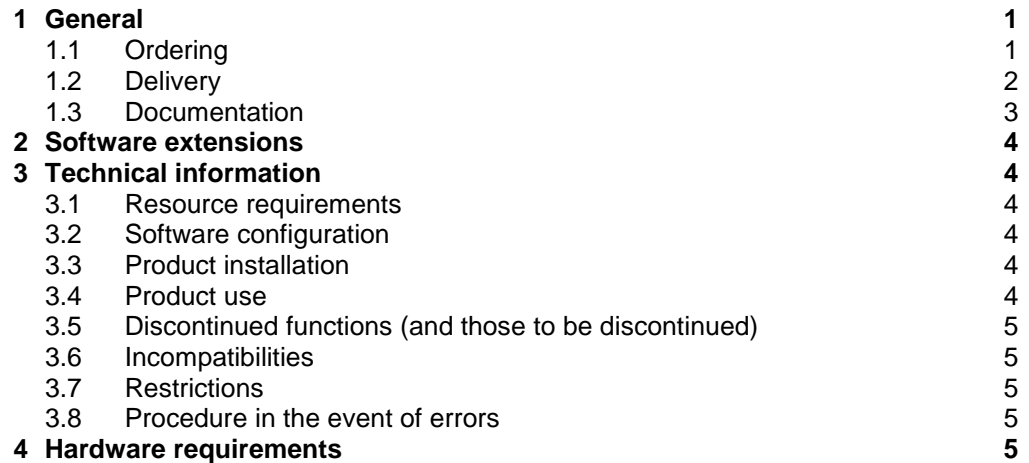

# <span id="page-2-0"></span>**1 General**

COSMOS-TOOLS is part of COSMOS (BS2000/OSD) and consists of the analysis programs CAPIO, COSAUS, COSLAST, COSPATH und COSSEL.<sup>1</sup>

This Release Notice is a summary of the major extensions, dependencies and operating information with respect to COSMOS-TOOLS 19.0A.

The release level is that of March 2014.

The Release Notice is shipped on the product delivery medium.

This and other current Release Notices are shipped on the SoftBooks DVD and are available online at [http://manuals.ts.fujitsu.com/.](http://manuals.ts.fujitsu.com/)

### <span id="page-2-1"></span>**1.1 Ordering**

l

The delivery conditions of the COSMOS analyzers correspond to those of the COS-MOS Software Monitor.

COSMOS V19.0A is subject to the general terms and conditions of the use and service agreement for software products.

 $1$  BS2000/OSD  $\circledR$  is a trade mark of Fujitsu Technology Solutions

## <span id="page-3-0"></span>**1.2 Delivery**

The COSMOS-TOOLS 19.0A files are supplied via SOLIS.

The following delivery components are required regardless of the HSI:

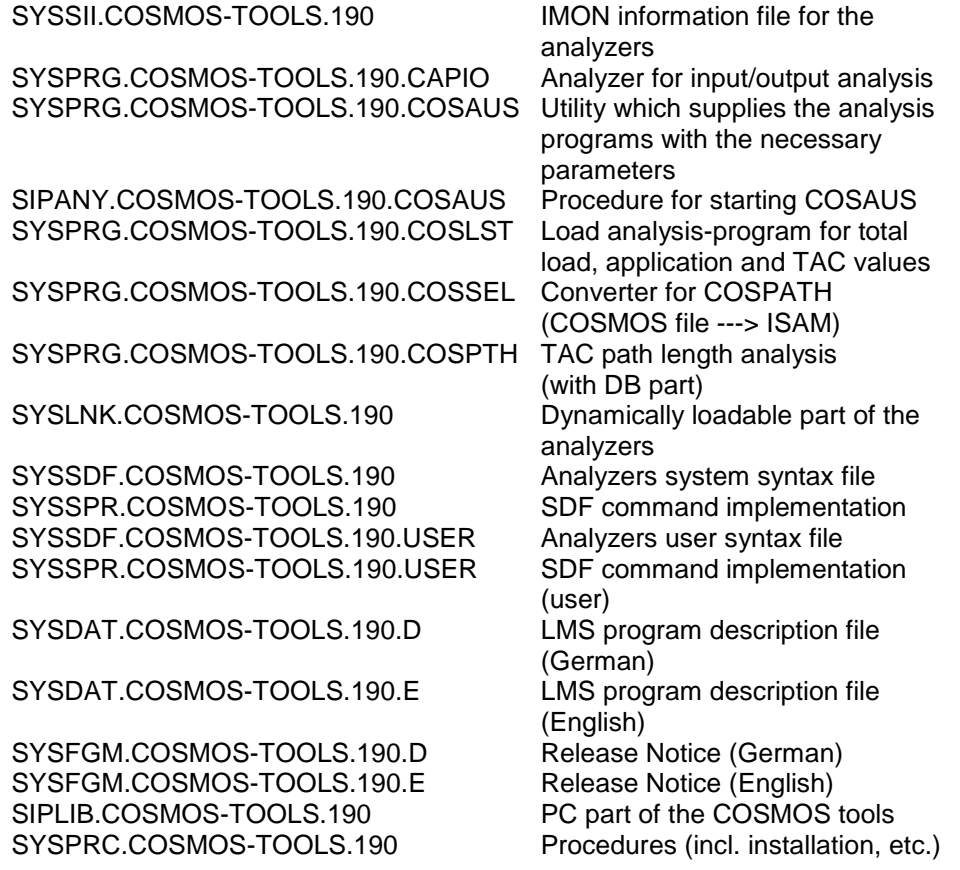

The current file and volume characteristics are listed in the SOLIS2 delivery cover letter.

#### <span id="page-4-0"></span>**1.3 Documentation**

All program descriptions are included in the supplied LMS libraries

SYSDAT.COSMOS-TOOLS.190.D and SYSDAT.COSMOS-TOOLS.190.E

Table of contents for SYSDAT.COSMOS-TOOLS.190.D and SYSDAT.COSMOS-TOOLS.190.E

(J) SELECT (X) CAPIO.PRN (X) COSAUS.PRN (X) COSLAST.PRN (X) COSMOS-TOOLS.FTP.ZIP (X) COSMOS-TOOLS.OFT.ZIP (X) COSPATH.PRN (X) INSTALL.PRN

The descriptions are supplied in two different forms:

1) COSMOS-TOOLS.FTP.ZIP and COSMOS-TOOLS.OFT.ZIP

These are WINDOWS files. To print the descriptions on a PC the following steps are necessary:

- a) Transfer the elements from the LMS library to files with the instruction /CALL-PROC FROM-FILE=\*LIBRARY-ELEMENT( LIBRARY=SYSDAT.COSMOS-TOOLS.190.E, ELEMENT=SELECT)
- b) Transfer either the file COSMOS-TOOLS.FTP.ZIP with ftp or the file COSMOS-TOOLS.OFT.ZIP with openFT in binary form to the PC.
- c) Use WinZip to extract the files <name>.pdf from the transferred file. These files can be read and printed with Adobe Reader.
- 2) <name>.PRN:

These are Postscript files which can either be printed directly from BS2000 (if a Postscript printer is supported there) or on any Postscript printer.

## <span id="page-5-0"></span>**2 Software extensions**

The function range of the COSMOS-Tools V19.0A corresponds to the previous version V18.0A.

# <span id="page-5-1"></span>**3 Technical information**

### <span id="page-5-2"></span>**3.1 Resource requirements**

The program COSSEL creates work files which may be approximately 50000 to 100000 PAM pages in size depending on the number of events to be analyzed.

COSLAST permits dynamic extension of the memory areas required during analysis. This dynamic extension takes place in 2 stages. First of all a double-sized memory area is created, then the earlier memory area is copied into this. This implies that there is a greater main memory requirement for a limited time when large measurements are being analyzed.

#### <span id="page-5-3"></span>**3.2 Software configuration**

n/a

#### <span id="page-5-4"></span>**3.3 Product installation**

The standard installation procedure is SOLIS. The standard installation ID is \$TSOS.

The installation is carried out with the installation procedure which is supplied in the SYSPRC.COSMOS-TOOLS.190 library.

Please also note the INSTALL element in the library SYSDAT.COSMOS-TOOLS.190.E which contains a description of the various call options for the tools. This document also contains some information on installing the COSMOS tools.

Refer to the README file in the SIPLIB.COSMOS-TOOLS.190 library for installing the PC part of the COSMOS tools.

#### <span id="page-5-5"></span>**3.4 Product use**

An initial comprehensive analysis of a COSMOS measurement can be made with the program COSLAST.

COSSEL/COSPATH is additionally required for detailed transaction analysis.

Depending on the type of problem, additional analyses may be needed (e.g. CAPIO for I/O analysis or CAP for tracing all events).

#### <span id="page-6-0"></span>**3.5 Discontinued functions (and those to be discontinued)**

n/a

#### <span id="page-6-1"></span>**3.6 Incompatibilities**

n/a

### <span id="page-6-2"></span>**3.7 Restrictions**

n/a

#### <span id="page-6-3"></span>**3.8 Procedure in the event of errors**

The following information is needed in addition to the COSMOS measurement values file:

- Call parameters of the faulty program
- Any output lists from the faulty program which were already started.

# <span id="page-6-4"></span>**4 Hardware requirements**

n/a